# **Computation and Analysis of Antenna and Multipath Characteristics of Permanent GPS Stations**

**Hans van der Marel**

**H.vanderMarel@tudelft.nl**

**Department of Earth Observation and Space Systems (DEOS/MGP) Faculty of Aerospace Engineering, TU Delft Kluyverweg 1, 2629 HS Delft, Netherlands**

**May 8, 2006**

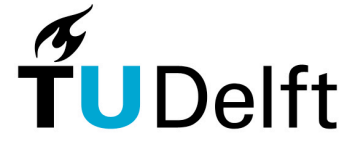

1

**Vermelding onderdeel organisatie IGS Workshop , Darmstadt, 2006**

**Delft University of Technology** 

## **What has been done**

- $\checkmark$  Developed code to retrieve undifferenced residuals and (co-) variance matrix information from the Bernese s/w
- $\checkmark$  Developed residual stacking code (Matlab) to estimate:
	- site dependent multipath and antenna phase center variations
	- elevation dependent weighting functions
- $\checkmark$  Adjusted the Bernese s/w to use previously determined multipath maps and elevation dependent weighting functions (TBC)
- $\checkmark$  Developed code for Slant Delay Estimation (not discussed here)
- $\checkmark$  Analysed 4 months of data for a small regional network
	- Several periods for 2000
	- Three month dataset for 2003 (May-July 2003)

Work carried out in the framework of TOUGH

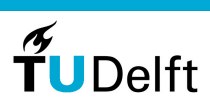

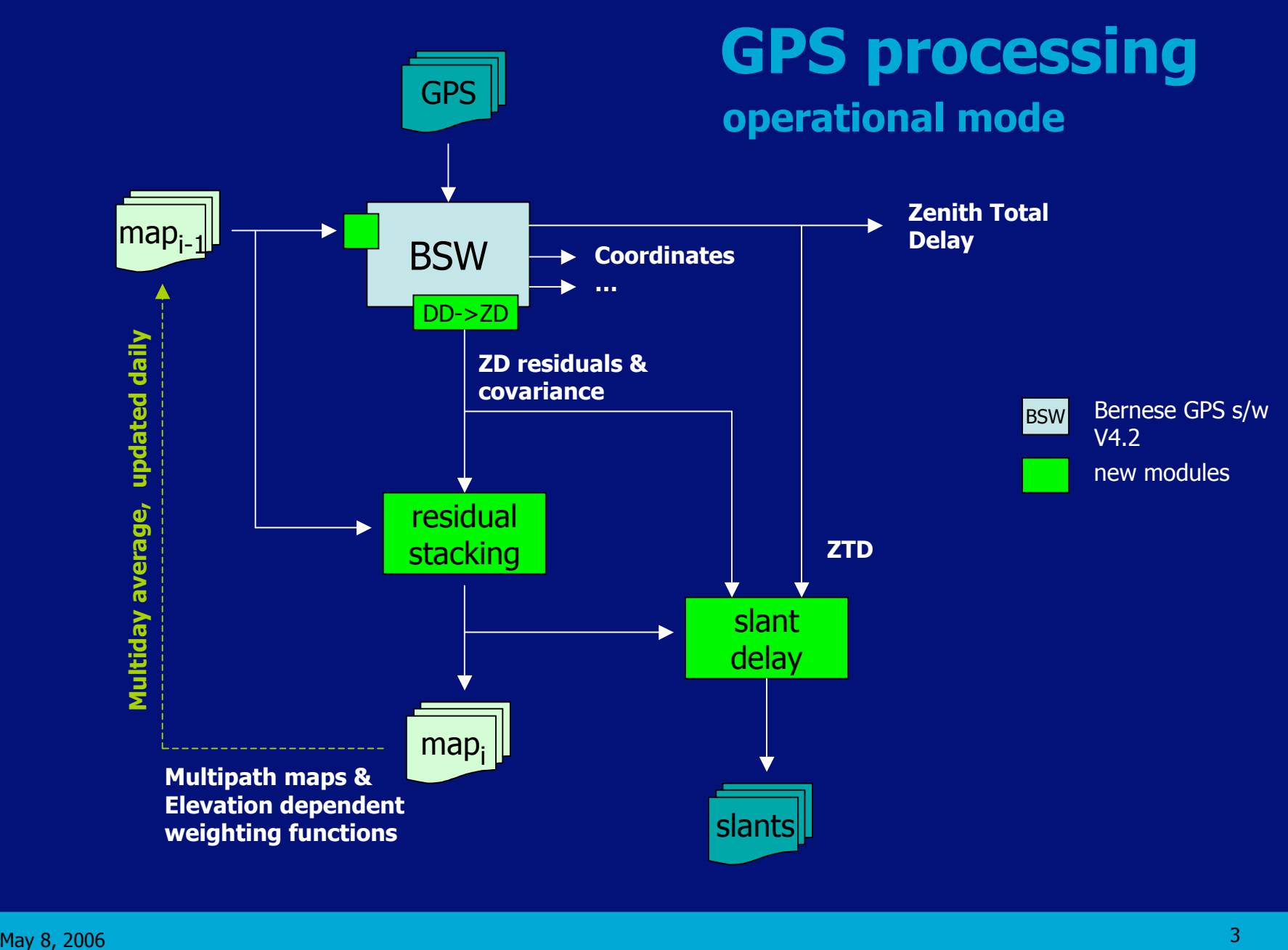

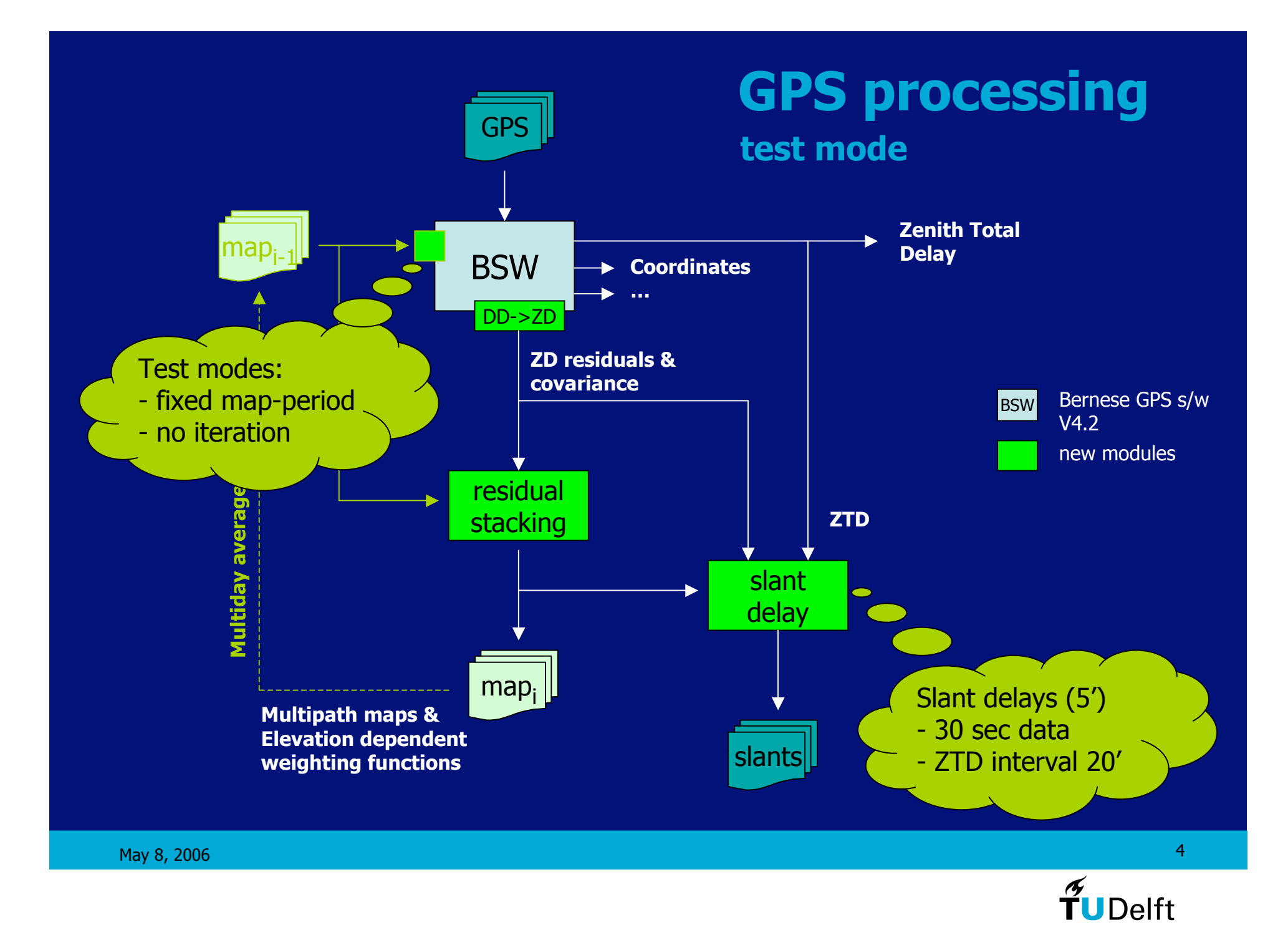

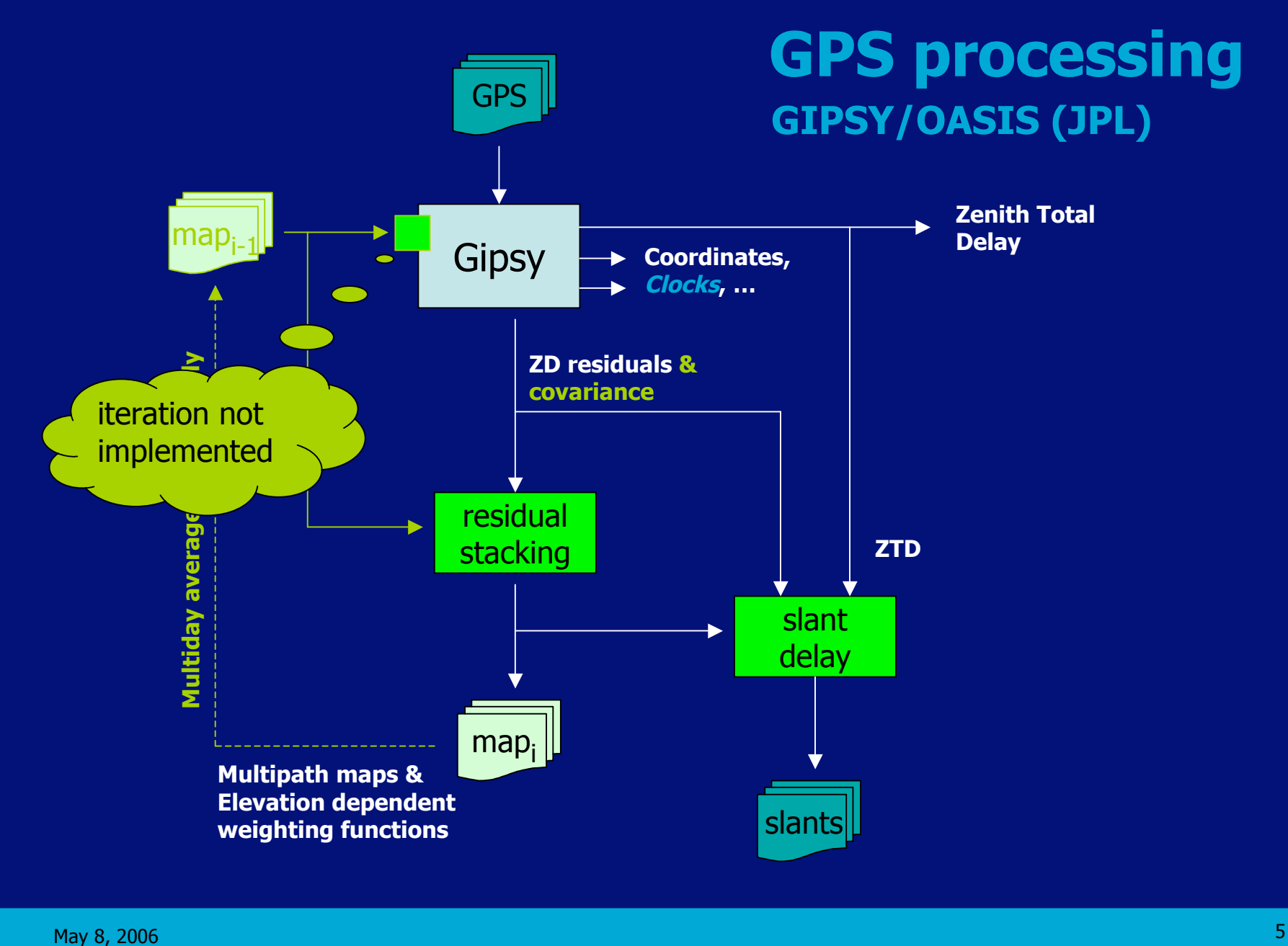

# **Undifferenced residuals (1)**

- Undifferenced residuals are needed for the residual stacking, etc., but the Bernese s/w uses double differencing…
- Double difference processing is in princpile the same as undifferenced processing
	- in undifferenced processing clock errors are estimated
	- in double difference processing clock errors are eliminated
- Undifferenced residuals computed from double difference residuals
	- Certain linear combinations of undifferenced residuals are zero (must be because satellite and receiver clocks were estimated epoch by epoch)!
	- Use this information to solve the inverse relation
- Also compute covariance matrix of undifferenced residuals
- Implemented by Brigitte Gundlich into BSW 4.2, Alber et al.,...

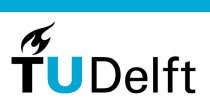

# **Undifferenced residuals (2)**

• Relation between double differenced residuals and undifferenced residuals

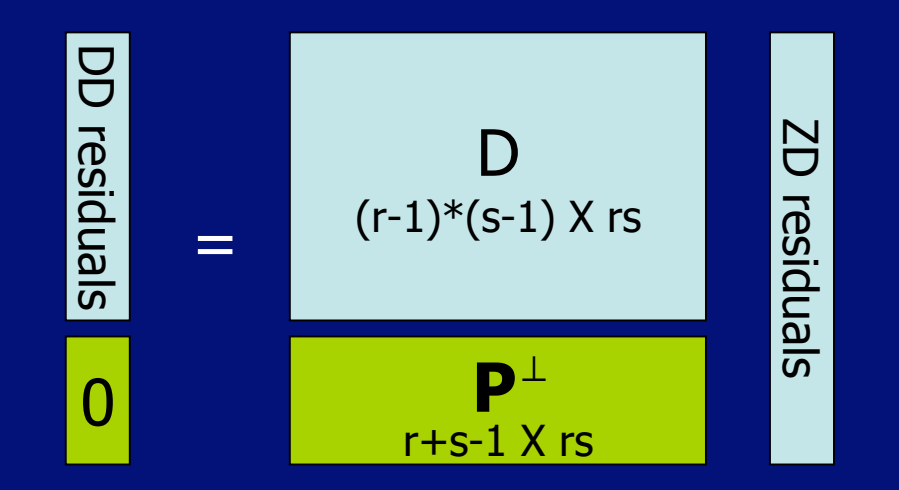

The matrix  $\blacksquare$  follows from the clock estimation and depends on the weighting of the observations

• Undifferenced residuals follow from the inverse relation

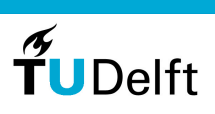

May 8, 2006  $\,$   $\,$ 

## **Residual stacking – multipath maps**

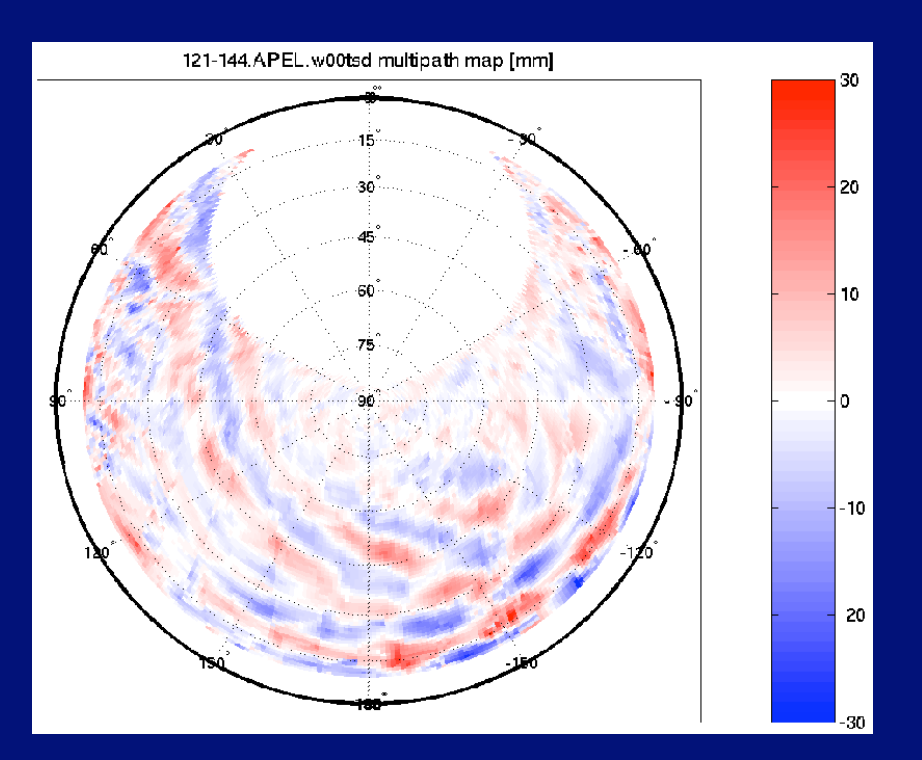

Example of a multipath map for Apeldoorn, May 1-24 2003 (1x1 degree bins in an equal area projection)

To correct residuals (slant delays) for multipath [no iteration] To correct GPS observations for multipath (affects all parameters, including slants) [iteration] To quantify and visualize multipath/antenna effects: Polar plots (w/ interpolation -> see example) Elevation dependent phase delay plots (next) Elevation dependent standard deviation plots (next)

To re-weight observations

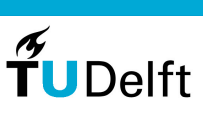

May 8, 2006 8

# **Residual Stacking – implementation**

- 1. Equal area projection of the sky
- 2. Update daily binned maps (in equal area projection) with
	- Mean residual
	- Sum of squares of the residual
	- Number of data points (or cumulative weight)
- 3. Compute multi-day average of the binned maps
	- multi-day running average of the total effect
	- running average of previous days already applied in GPS processing software
	- daily maps are increments to this running average
- 4. Interpolate for visualization purposes and project back on the sphere (see previous slide)
- 5. Other visualizations

## **Residual stacking – basic maps**

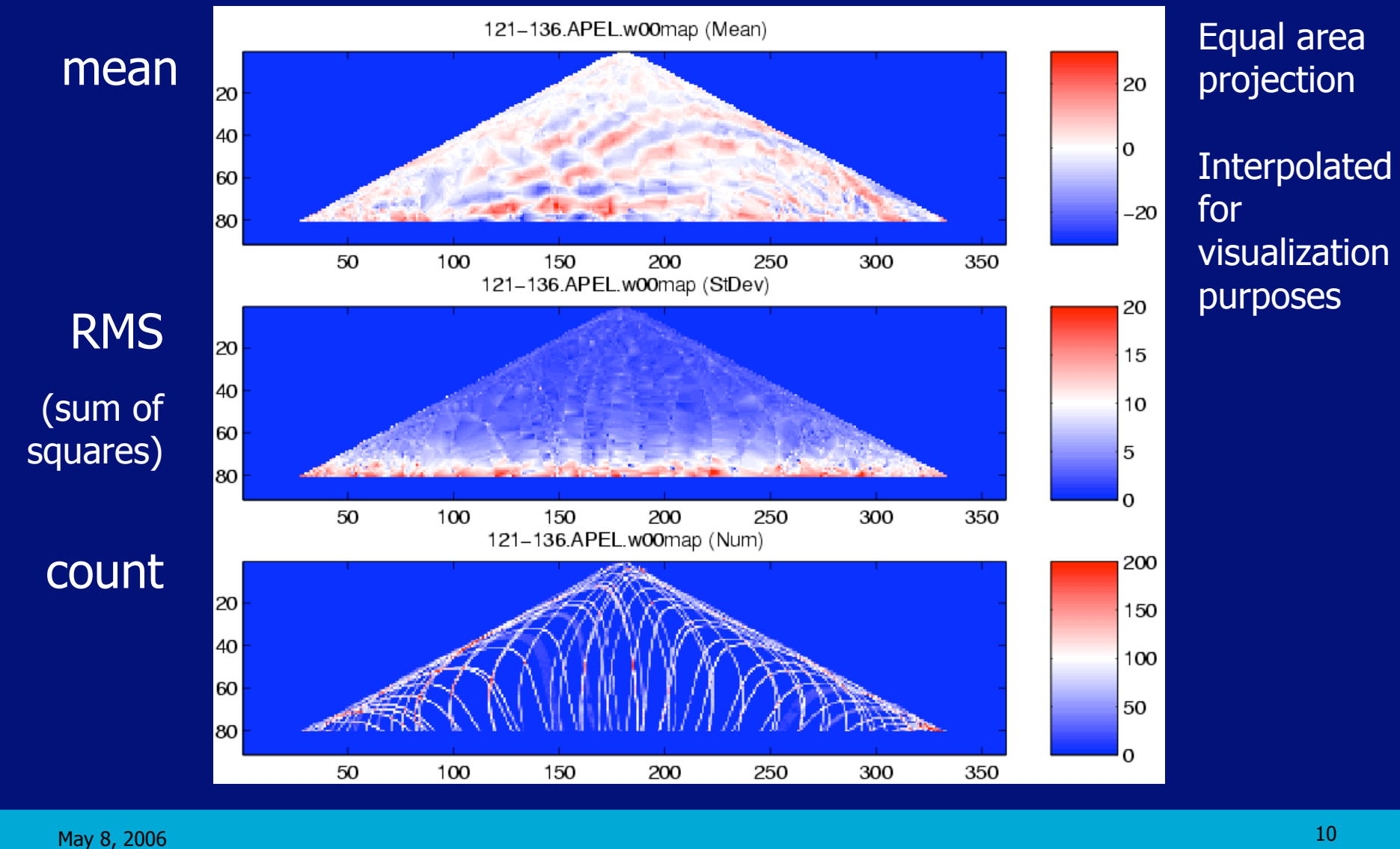

## **Residual stacking – elev.dep. weighting**

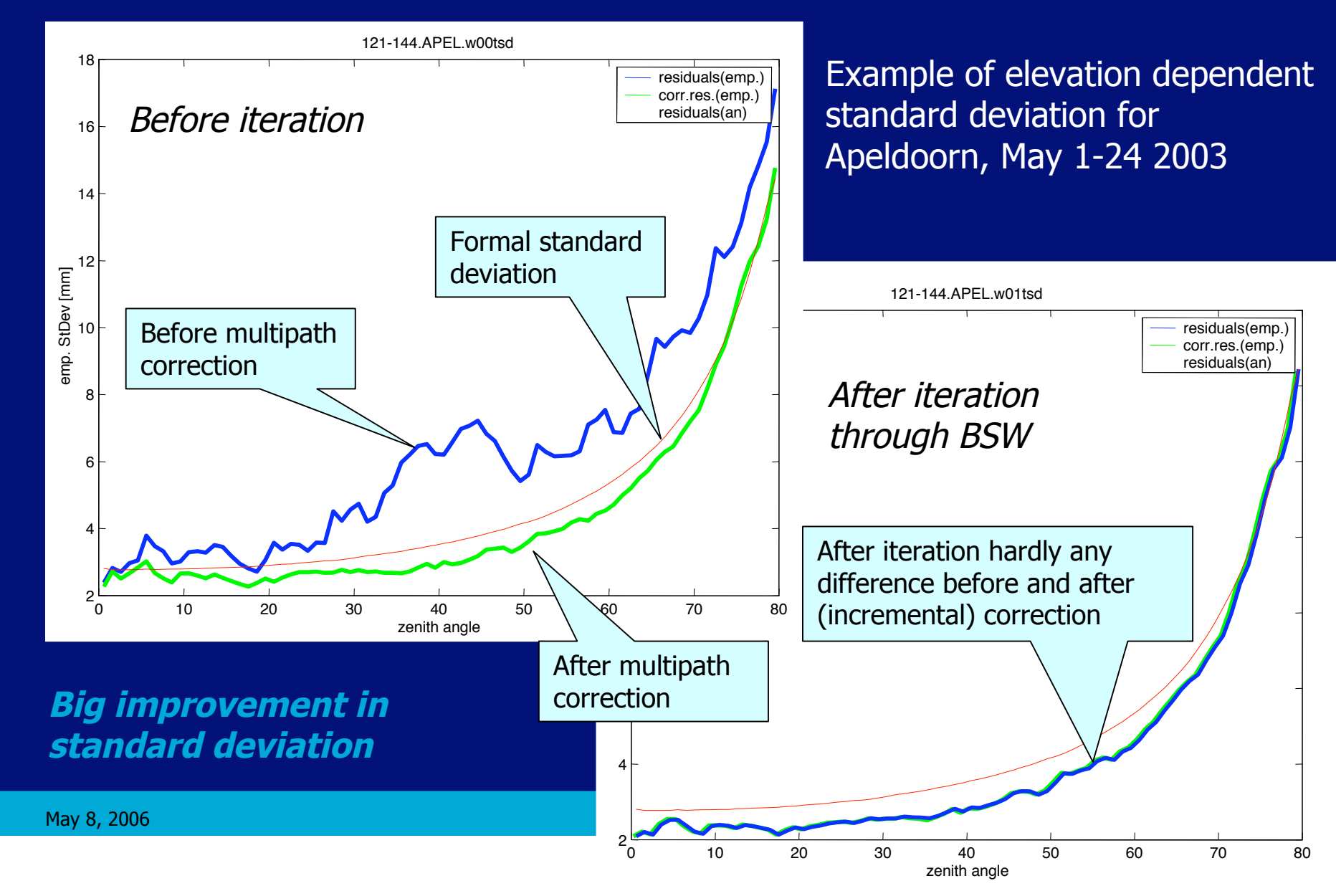

# **Residual stacking – elev.dep. Delay (1)**

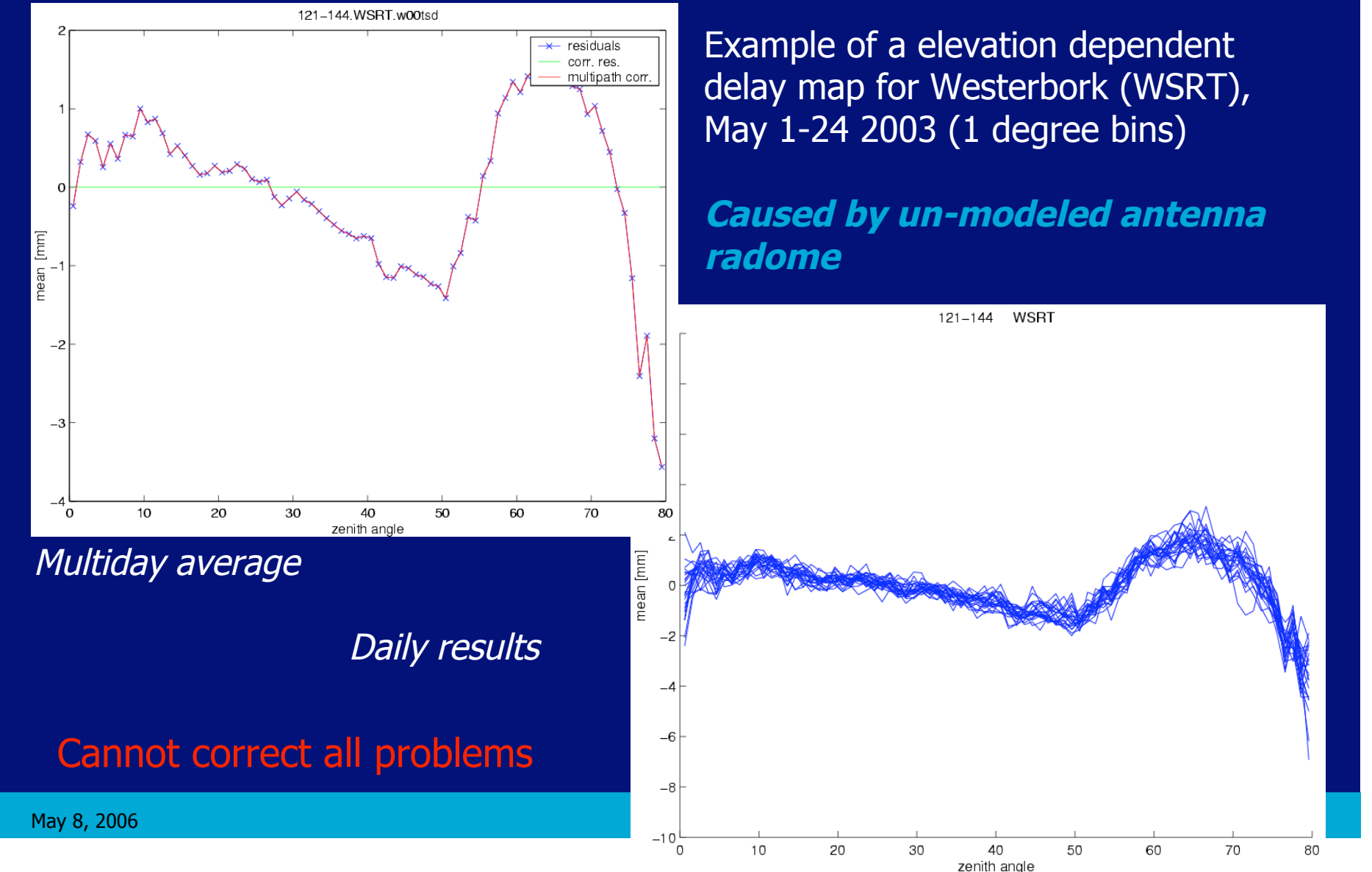

**IUDeltt** 

# **Residual stacking – elev.dep. Delay (2)**

- Can we use the elevation dependent residuals stacks as antenna or radome calibrations? Answer: "no"
- Several functions of observations have already been used
	- A constant delay  $d(z)=a_1$  will show up in the clocks
	- $d(z)=a_2*cos(z)$  will show up as a error in height
	- $d(z) = a_3/cos(z)$  will show up as ZTD error
- $a_2$ <sup>\*</sup>cos(z) and  $a_3$ /cos(z) functions will therefore not be present in the residuals maps, unless we constrain the height and ZTD
- "Yes" in a local setup with calibrated reference antenna on an nearby marker with good local survey data
- "Yes" during an antenna change??

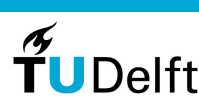

#### **Test Dataset**

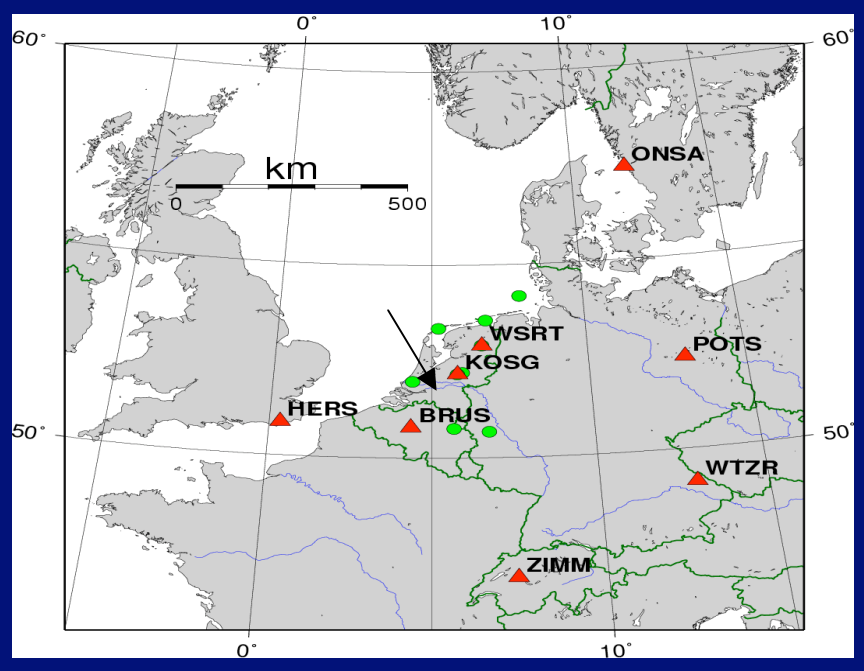

#### 2003 dataset:

- BBC2 campaign
- Cabauw incl. (GPS, WVR, RS,…)
- ZTD interval 20 min

Selected periods for 2000 and 2003 Network of 16 receivers Various receivers types Several co-located stations Bernese s/w 4.2 (wet Niell) Residual stacking

- Multipath maps
- Elev. Dep weighting fie
- Iterated through bernese

Slant delays

- Corrected for multipath
- More frequent than ZTD

http://gnss1.lr.tudelft.nl/tough

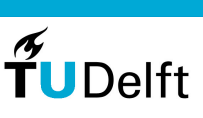

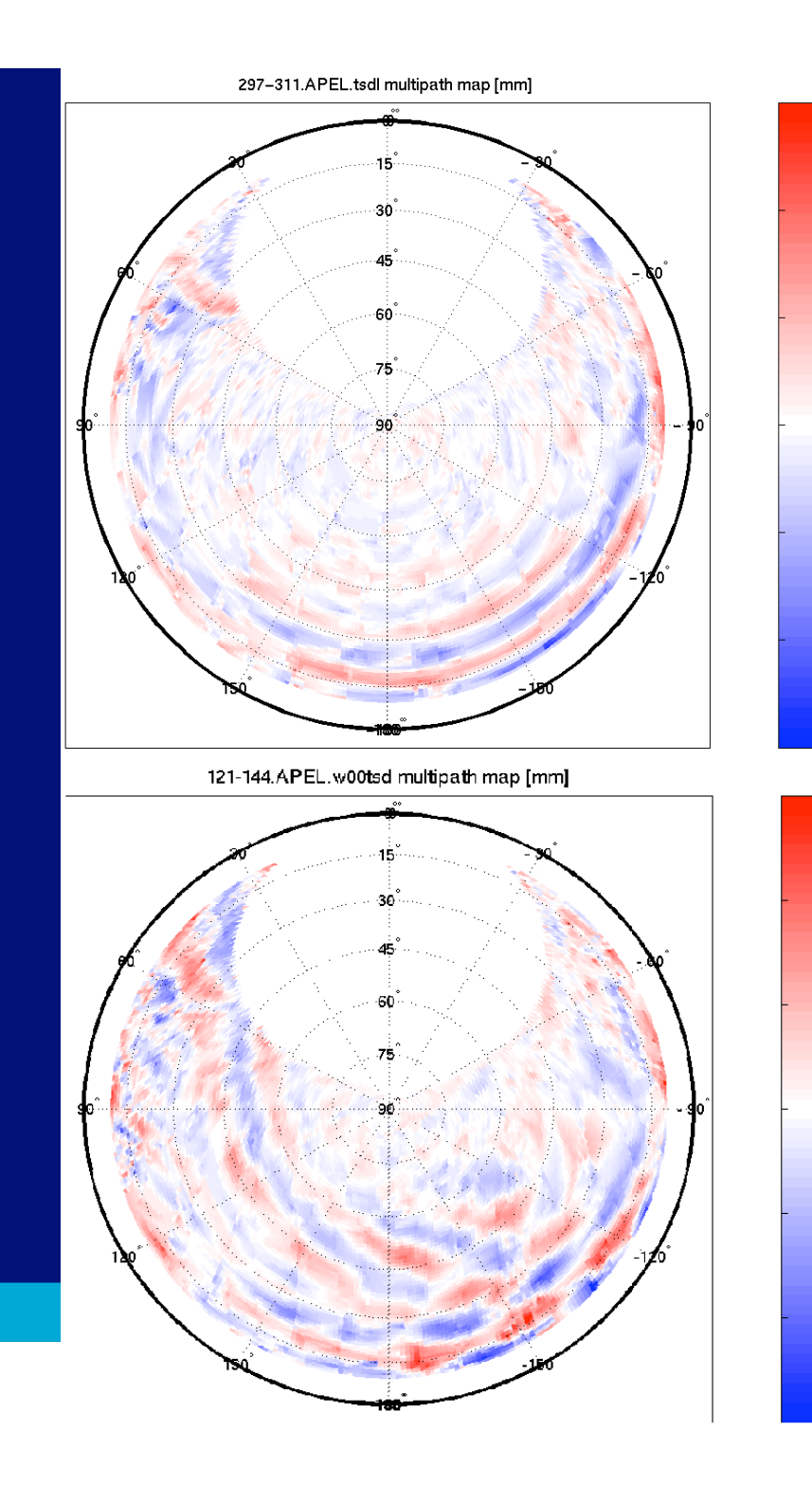

# **Multipath maps**

 $\vert_{20}$ 

 $\vert$  10

۱o.

 $-10$ 

 $-20$ 

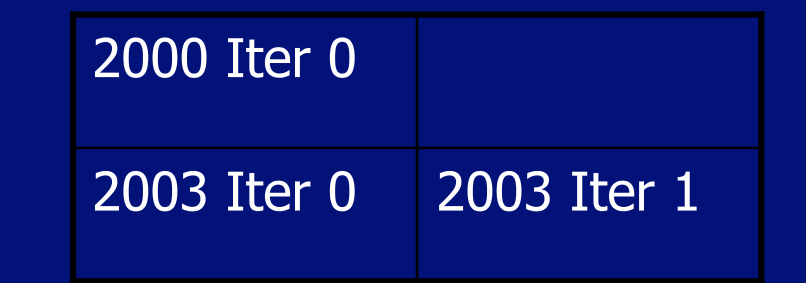

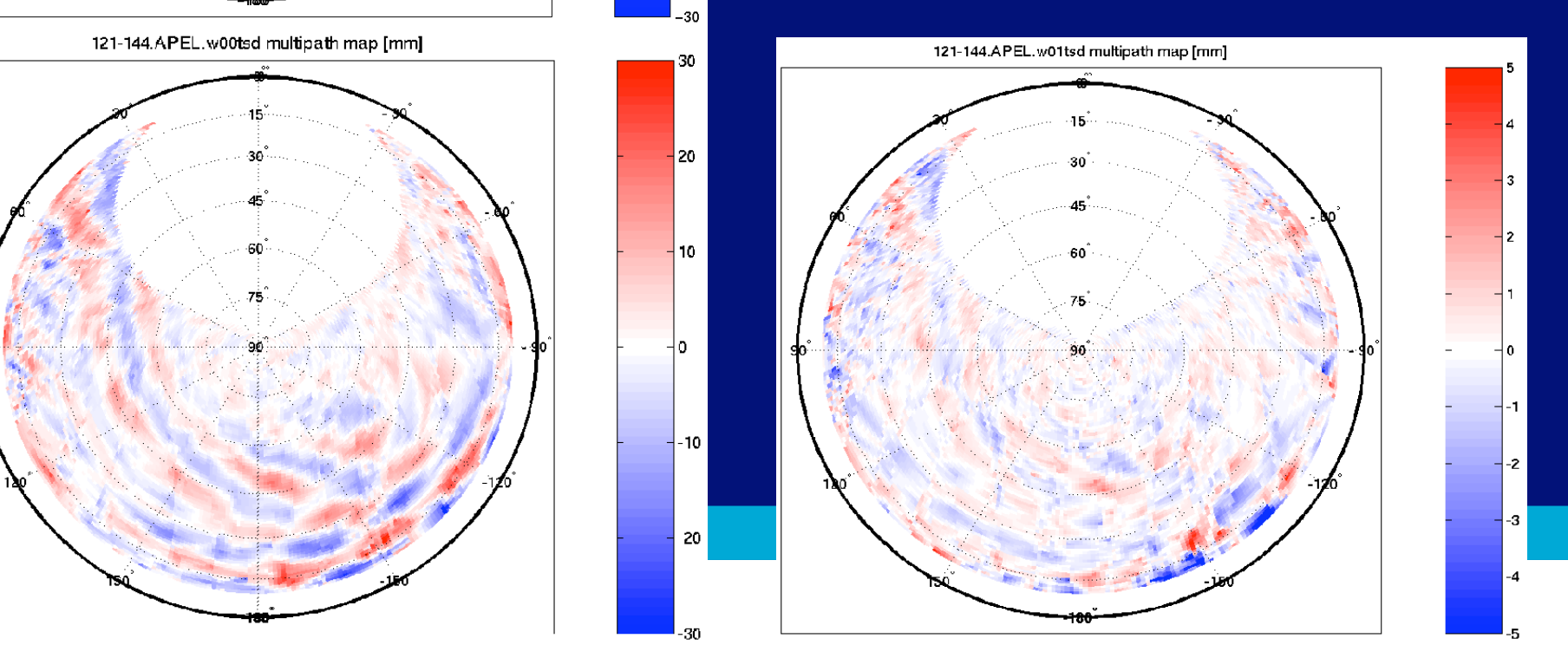

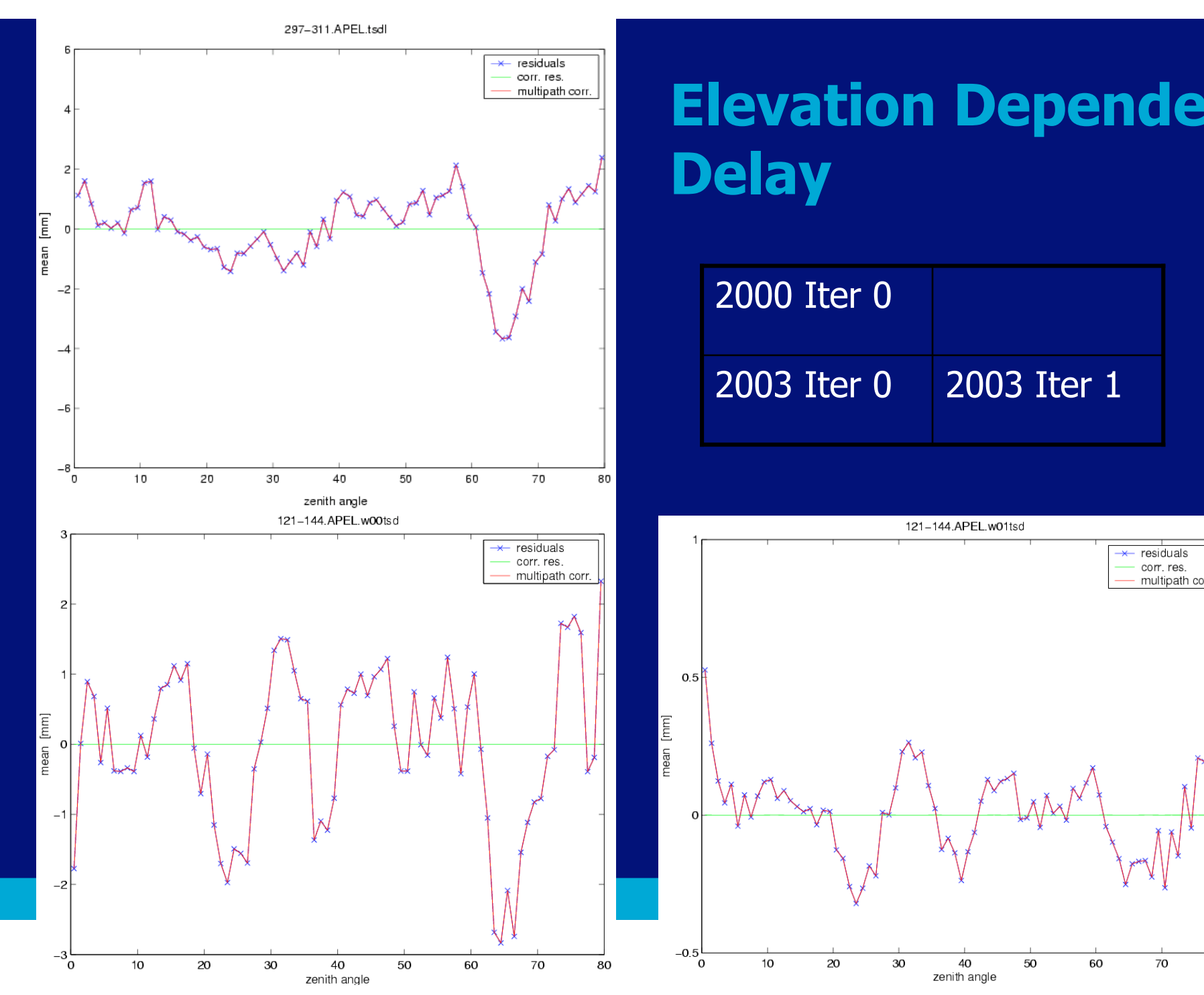

# **Elevation Dependent Delay**

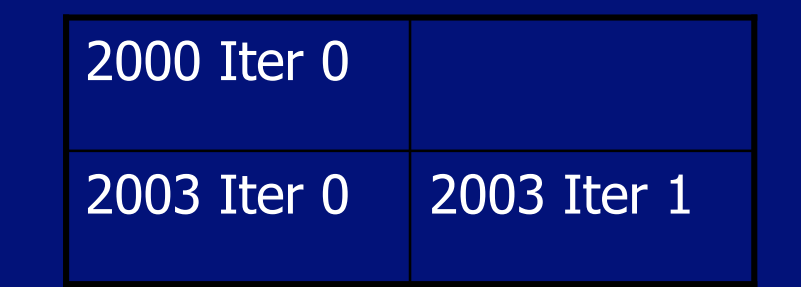

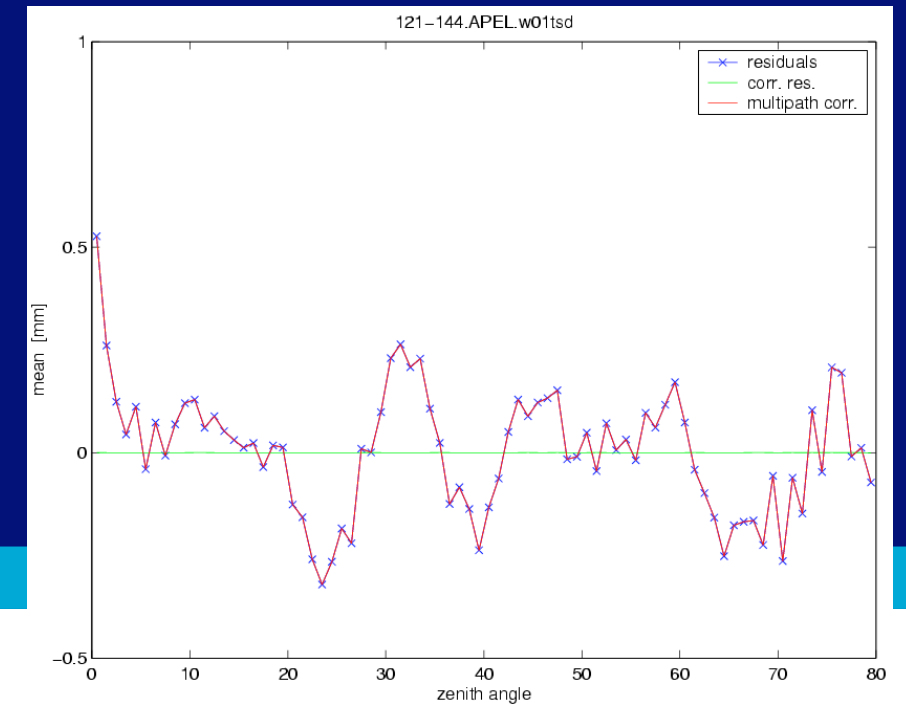

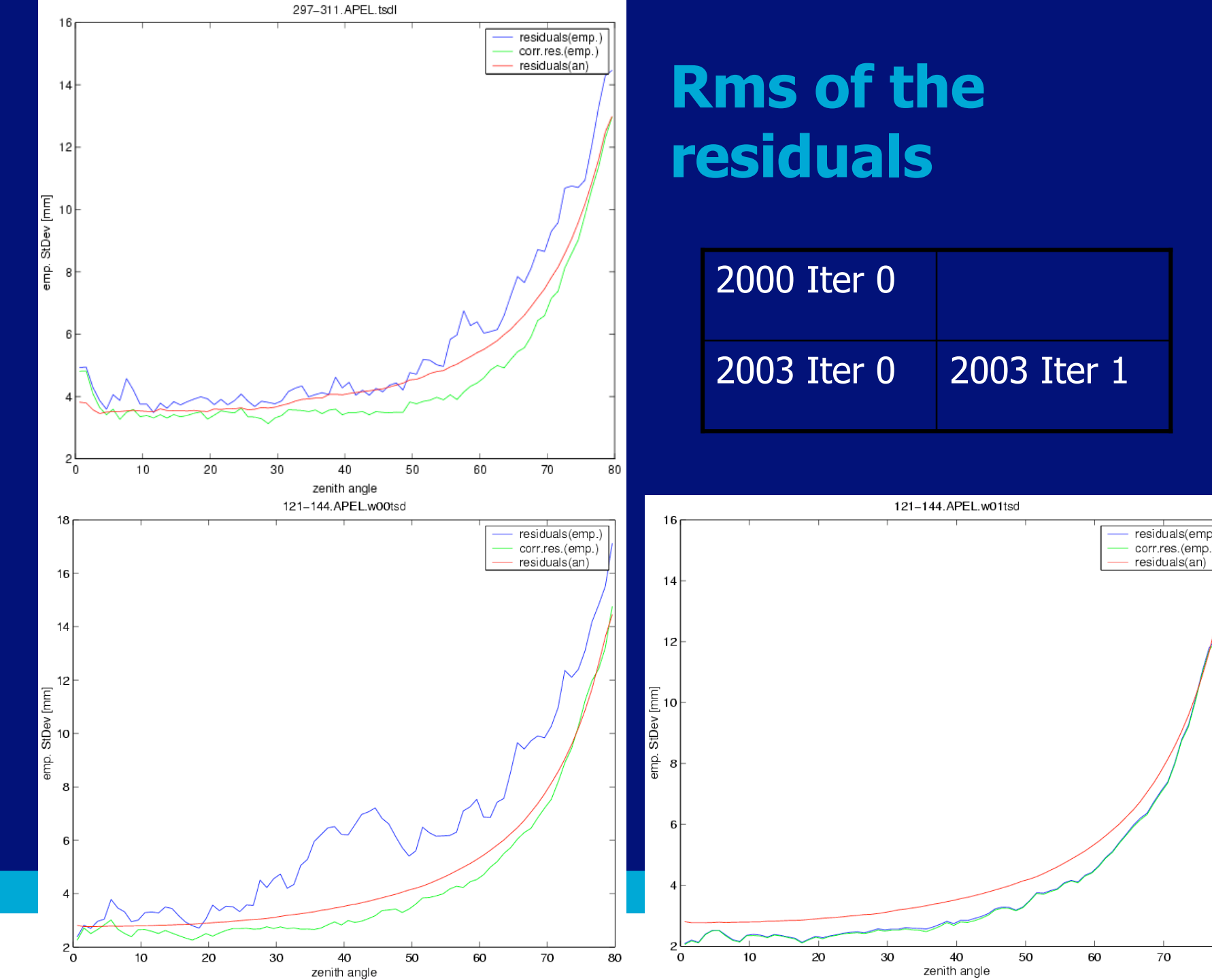

## **Rms of the residuals**

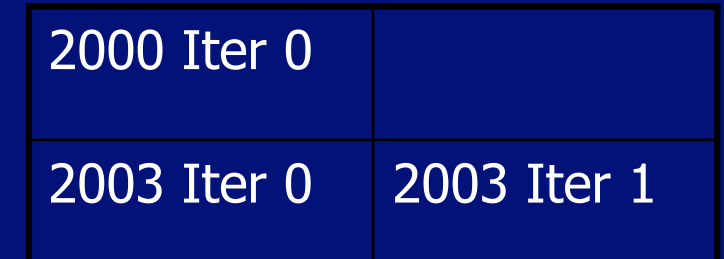

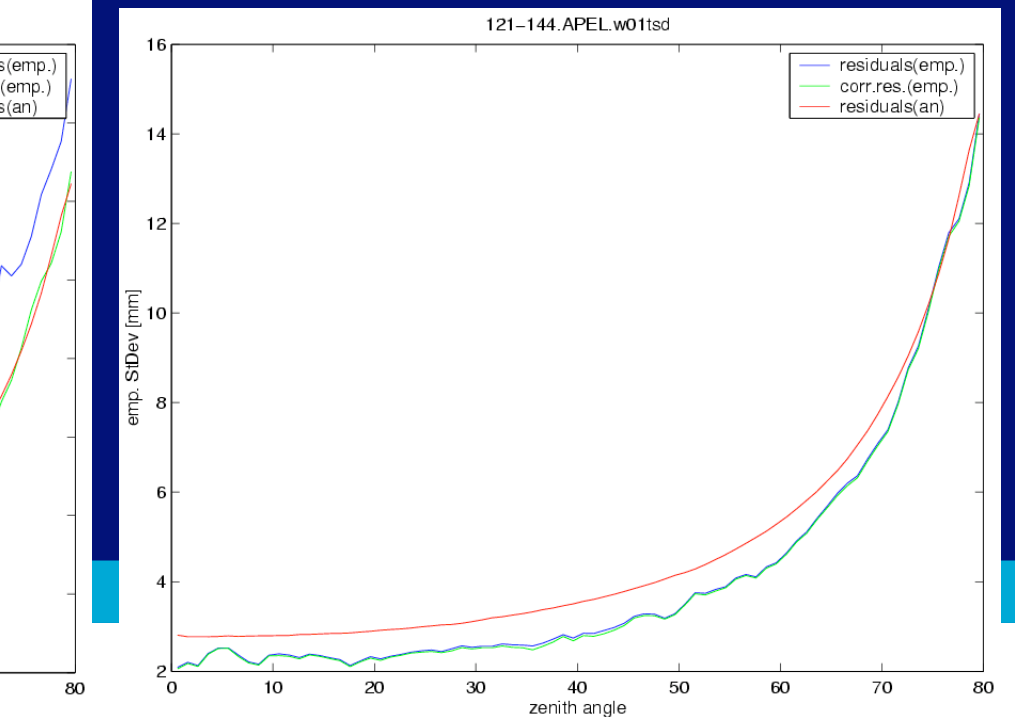

#### **Effect on coordinates**

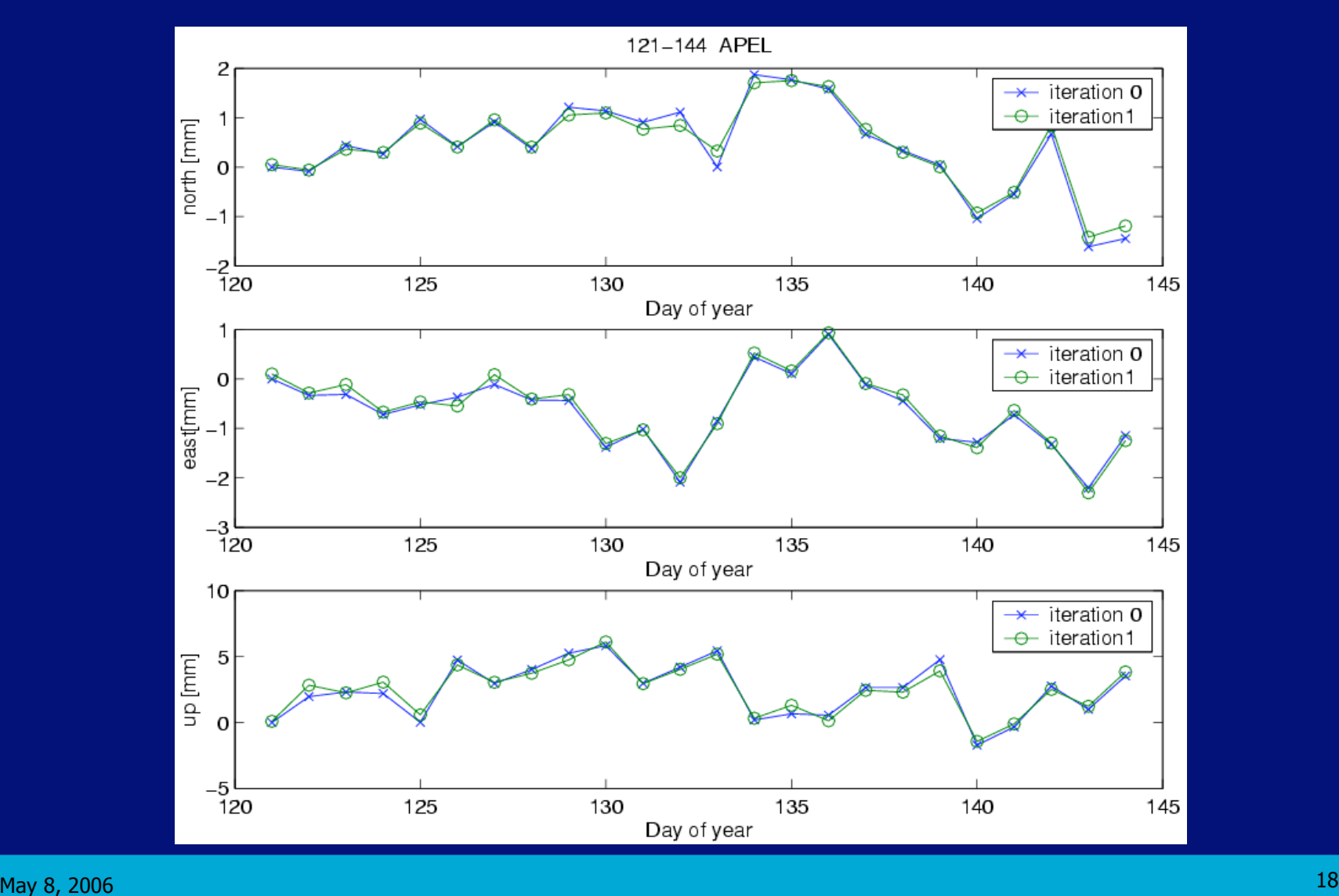

## **Effect on ZTD**

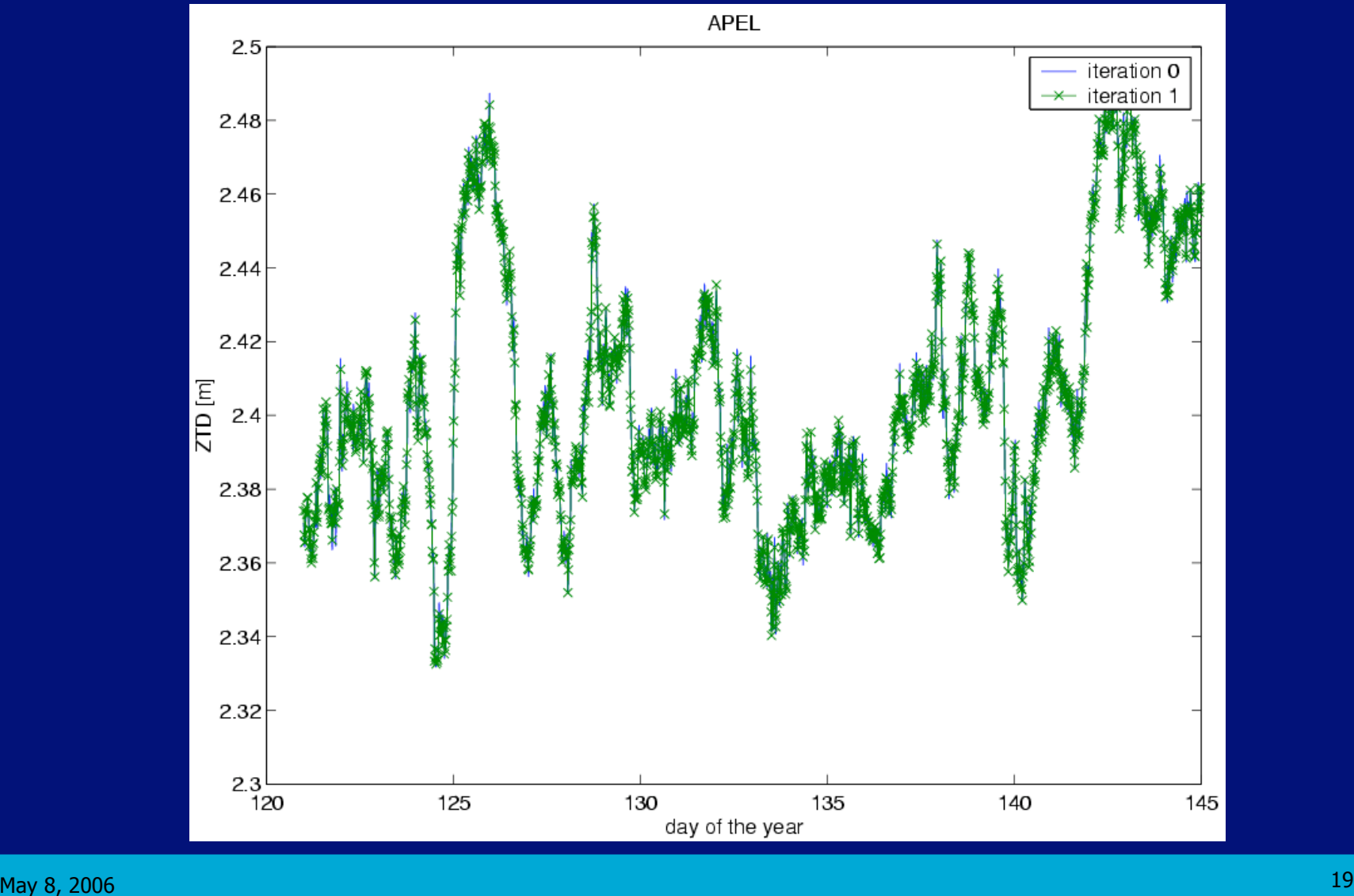

 $\frac{1}{2}$ UDelft

#### **Iteration 01 – Iteration 00**

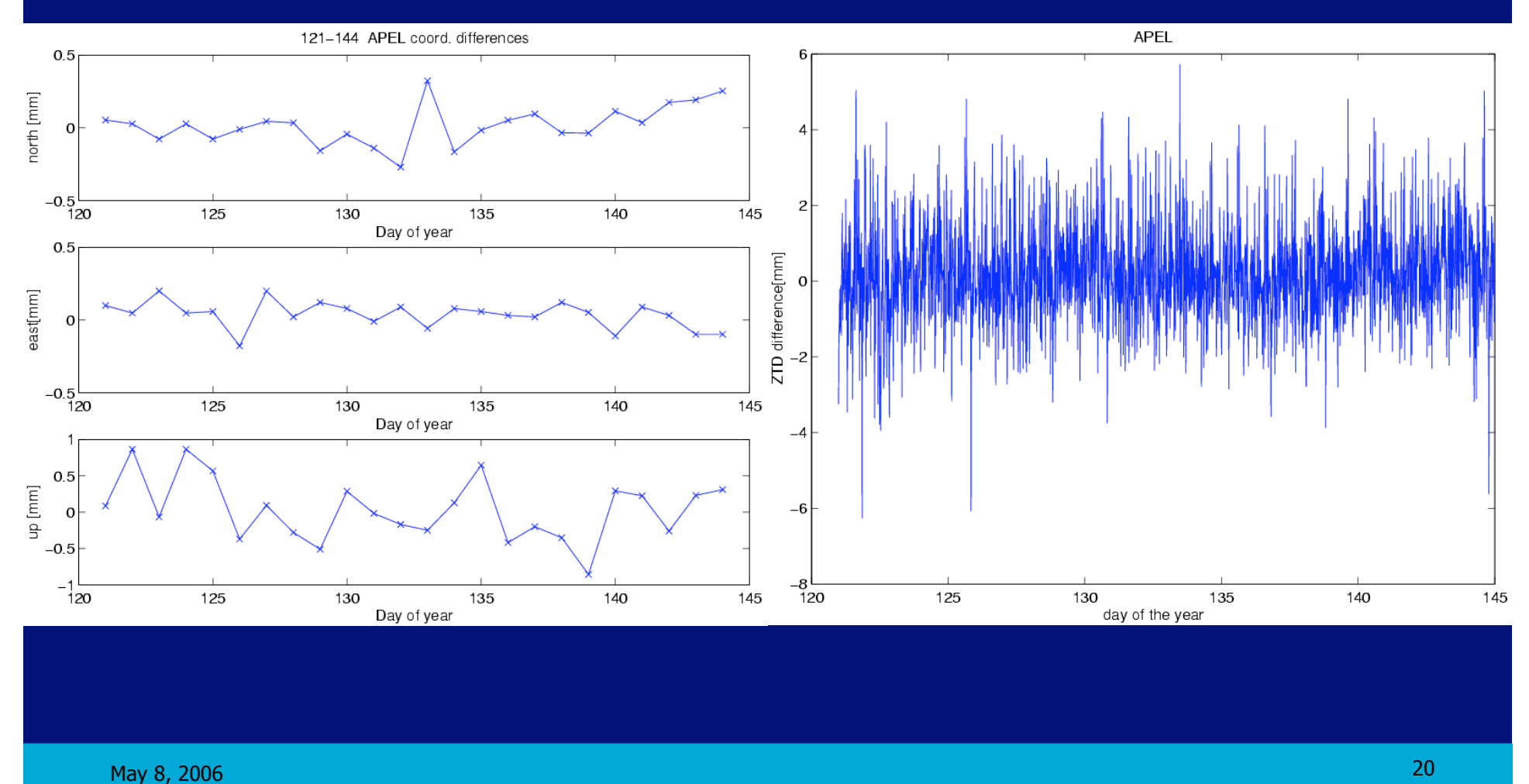

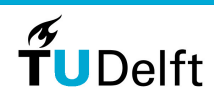

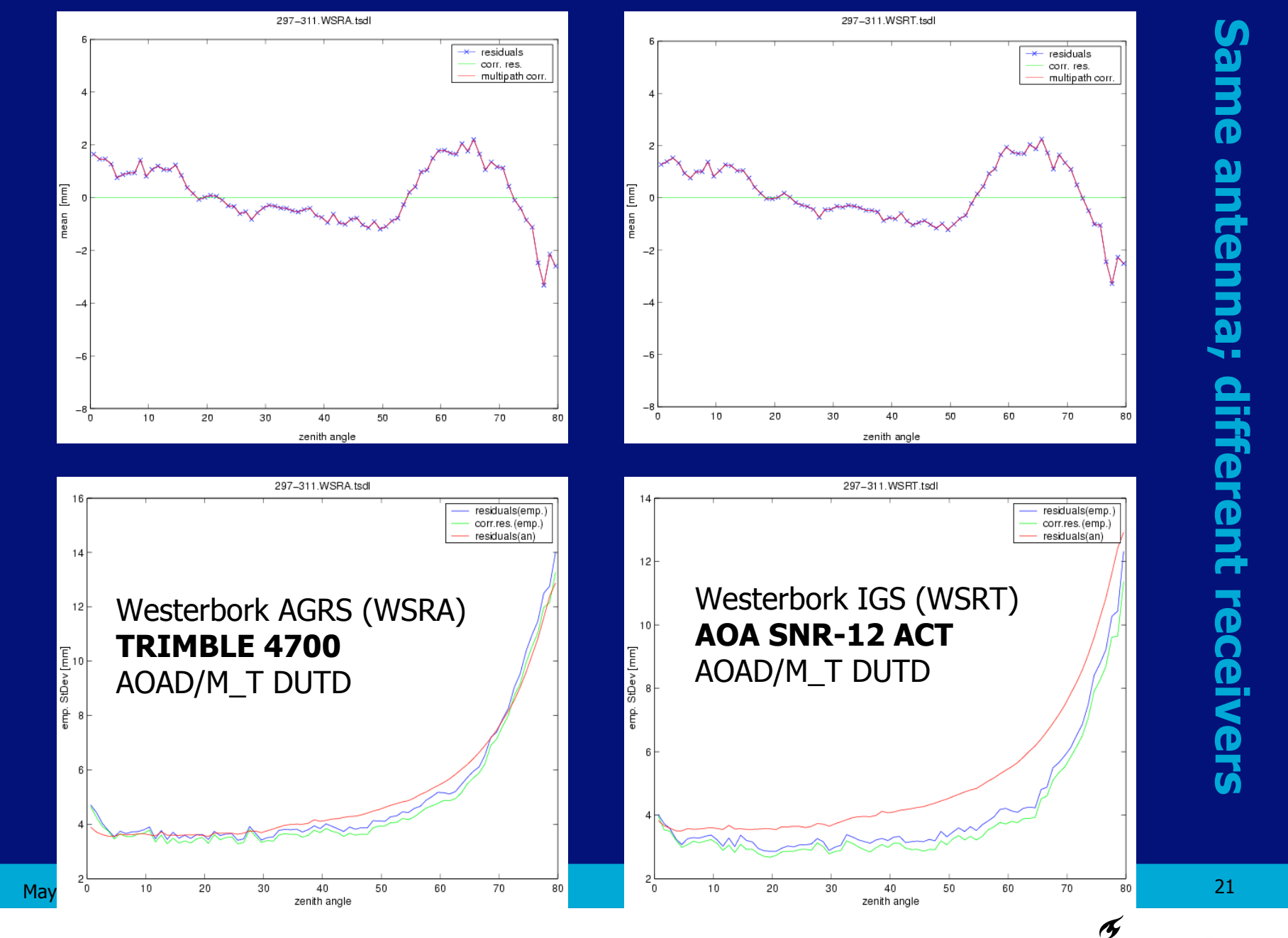

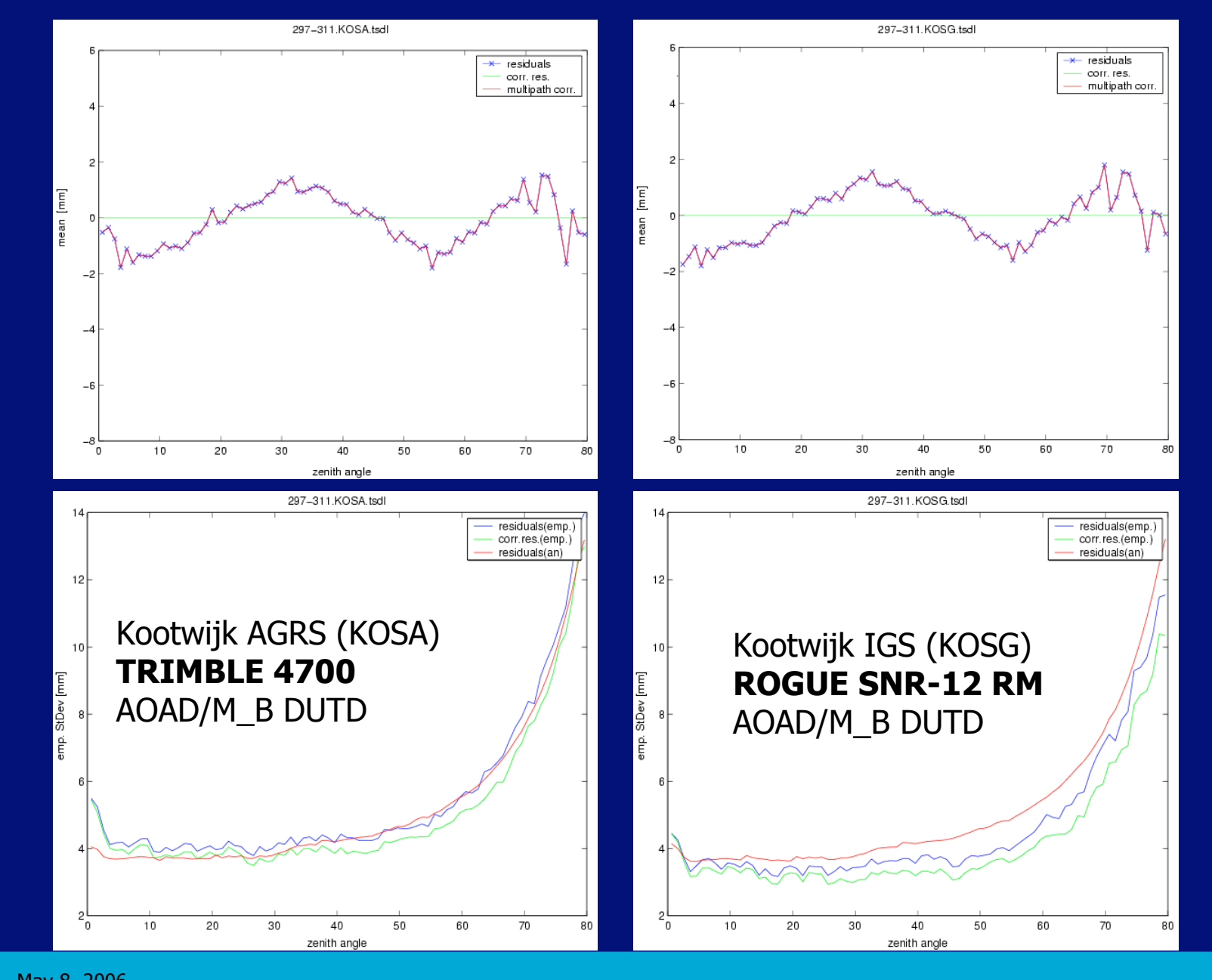

Same antenna; different receivers **Same antenna; different receivers**

May 8, 2006

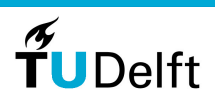

2 2

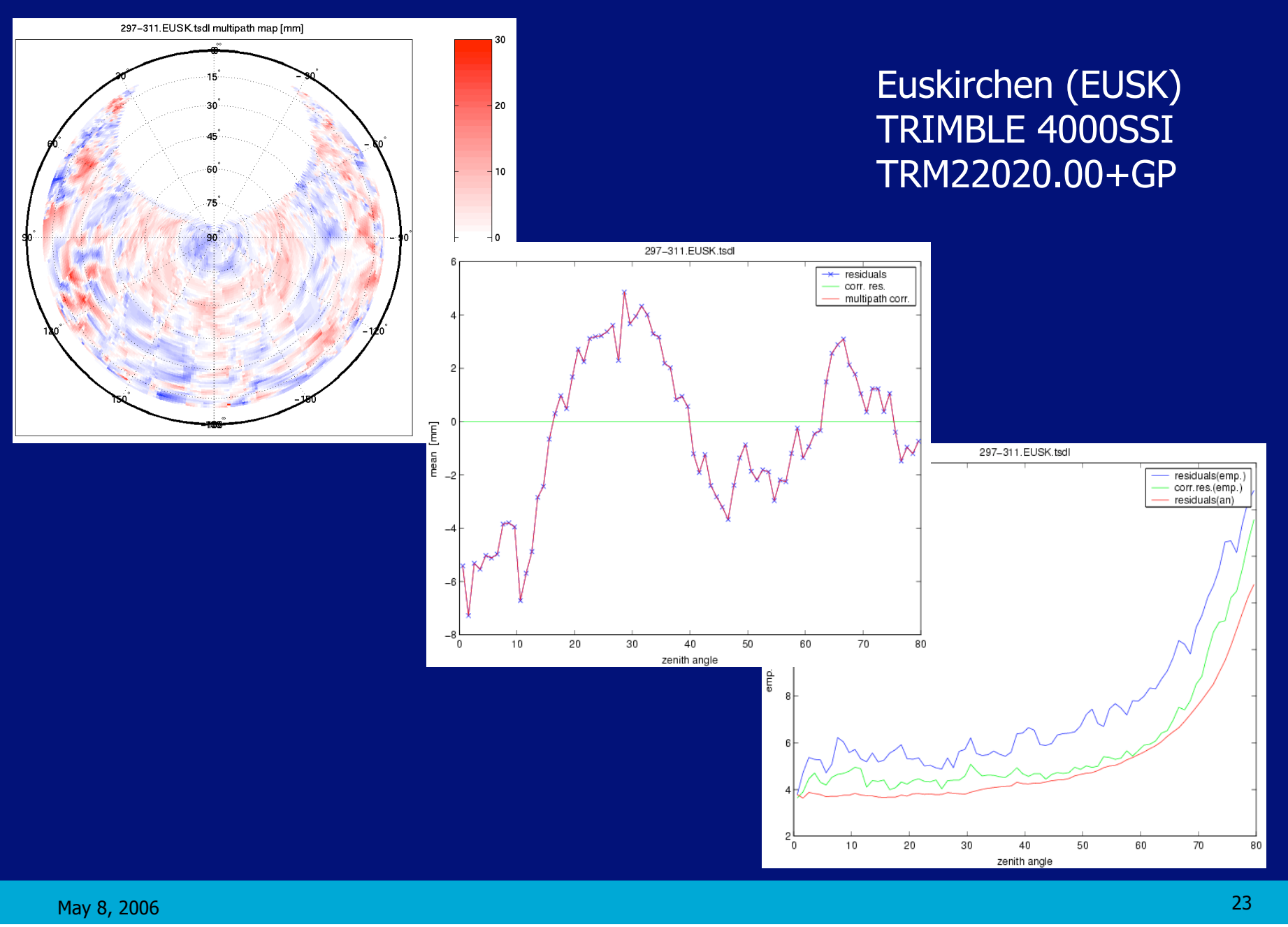

## **Example of 3 Month repeatability**

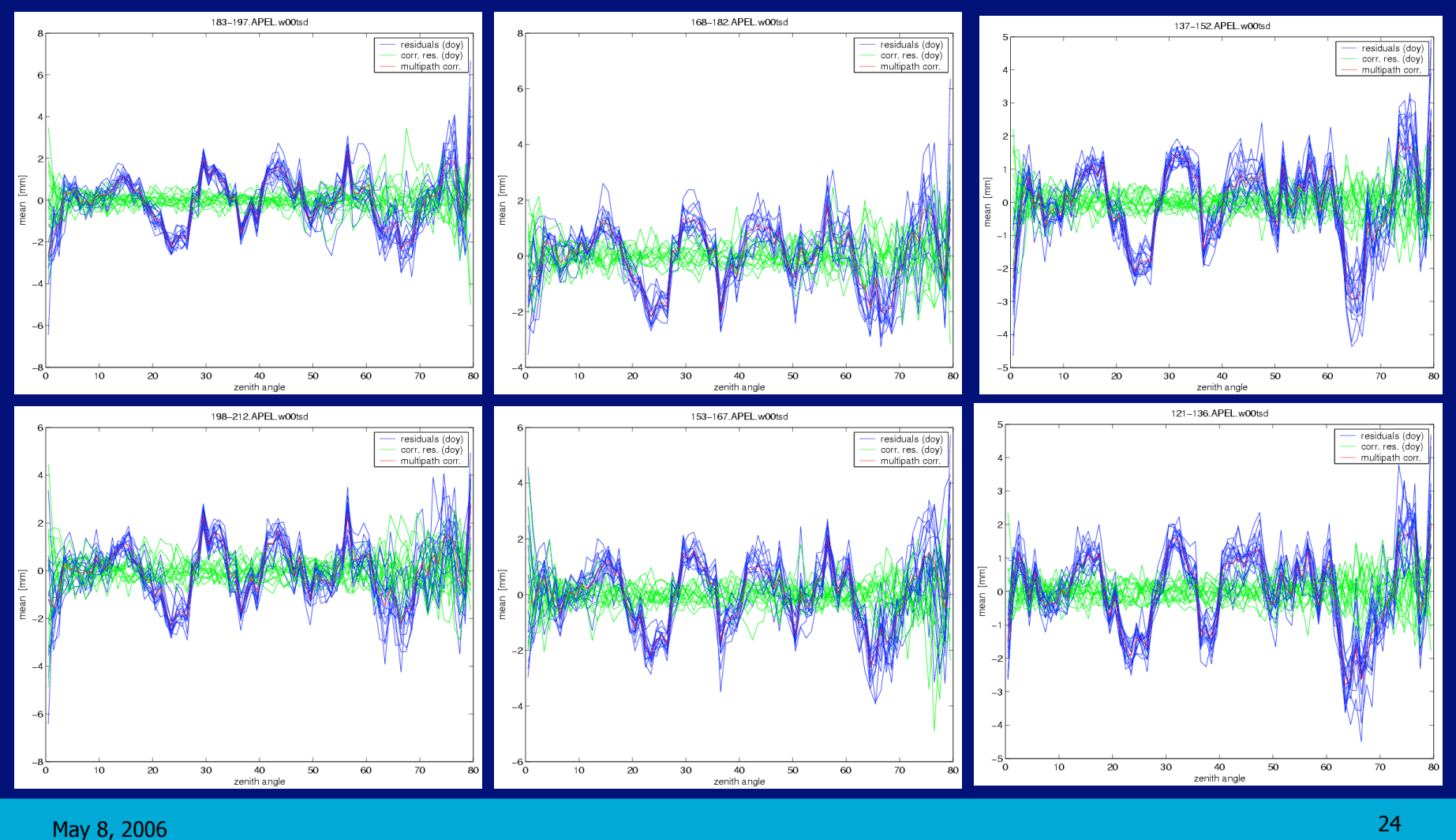

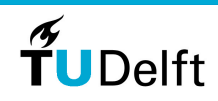

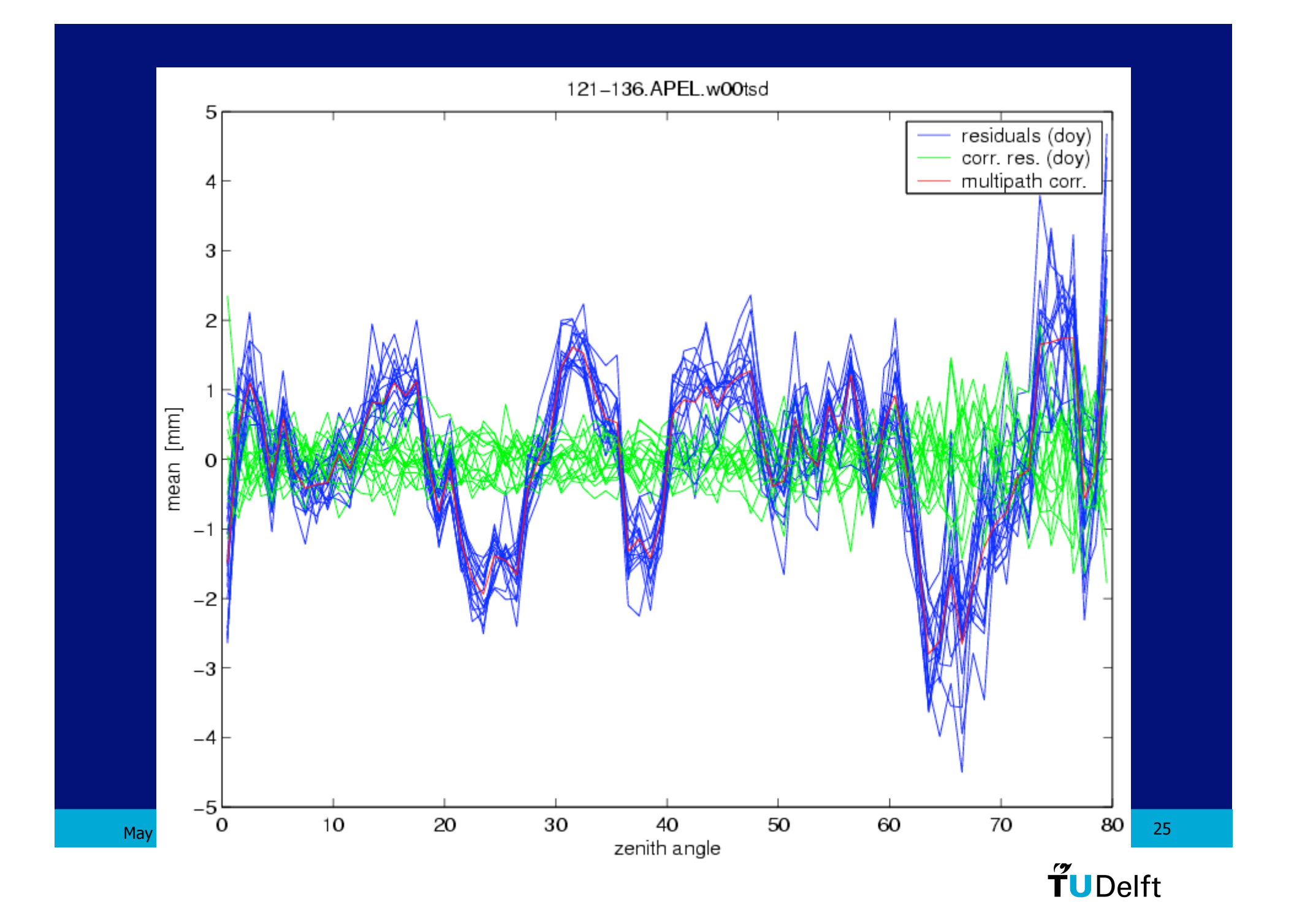

## **Effect of antenna changes (BORK, 2x)**

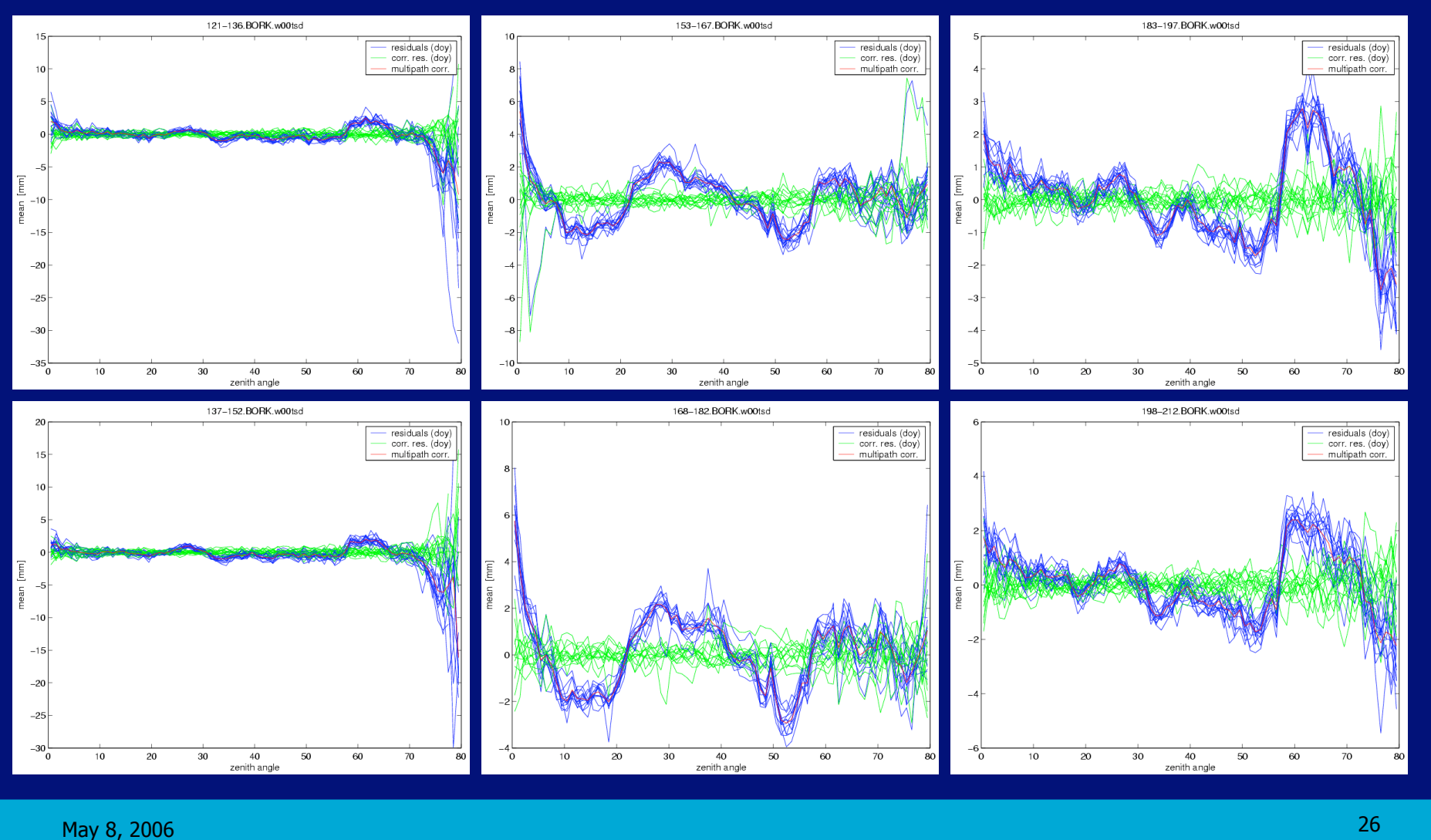

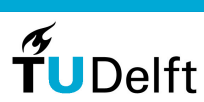

# **Effect of antenna changes (BORK, 2x)**

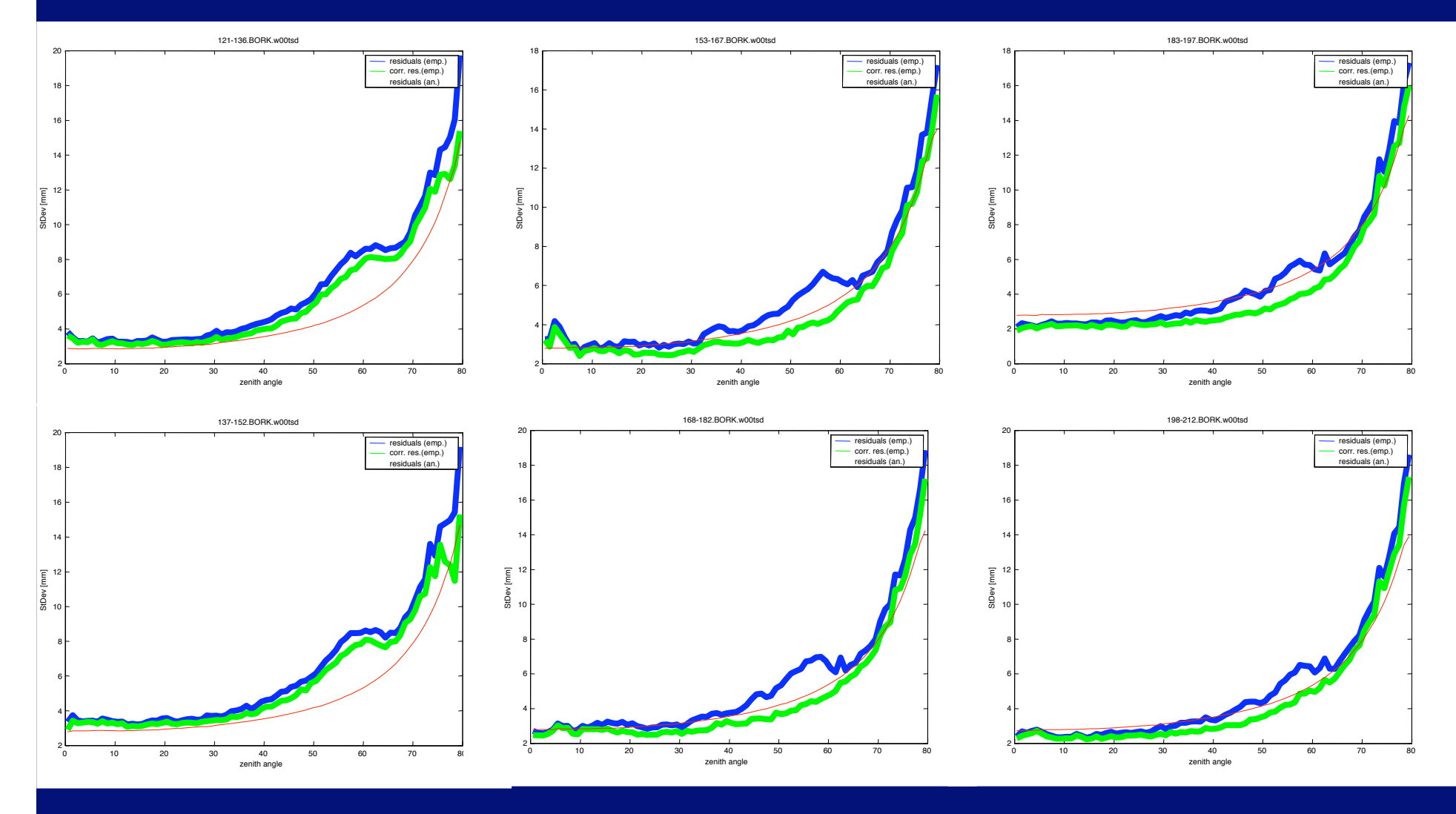

May 8, 2006 27

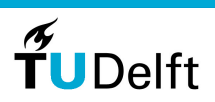

# **Other applications of ZD residuals**

- Computation of slant-delays
- Quality control
	- Detecting misbehaving satellites
	- Detecting misbehaving stations
	- Dececting bad data periods
- Variance component estimation
	- Standard deviation for different systems/signals (e.g. GPS, GLONASS)
	- Satellites, receivers, stations,...

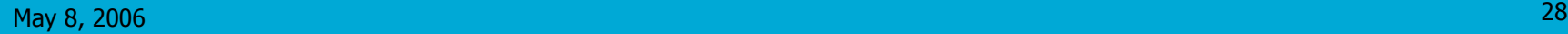

• …

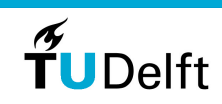

## **Conclusions**

- Residual stacking useful tool to study multipath; antenna phase delays, antenna changes and antenna models; and receiver performance
- Multipath correction feature:
	- Absolutely necessary for slant delays (multipath can be 2-3 cm)
	- Affect the coordinates only at the mm level and the ZTD's at the level of a few mm
- Is not really necessary to implement in the AC's operational processing; maybe only as diagnostic tool
- Needs to be ported to BSW 5.0

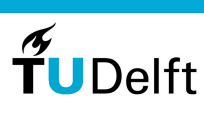

## **Contact information**

H. Van der Marel Faculty of Aerospace Engineering (DEOS/MGP) Kluyverweg 1, 2629 HS Delft P.O.Box 5058, 2600 GB Delft **Netherlands** Fax: +31 15 278 3711 Tel: +31 15 278 4907 H.vanderMarel@tudelft.nl

http://gnss1.lr.tudelft.nl/tough/

**UDelft** 

May 8, 2006 30